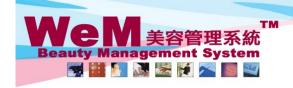

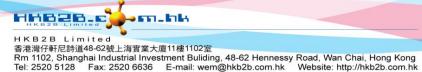

Website: http://hkb2b.com.hk

Undo Ready (single booking)

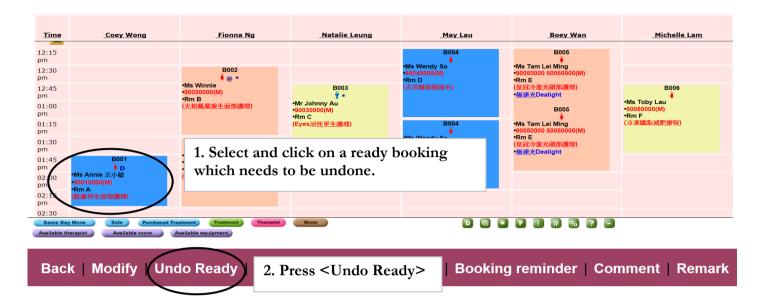

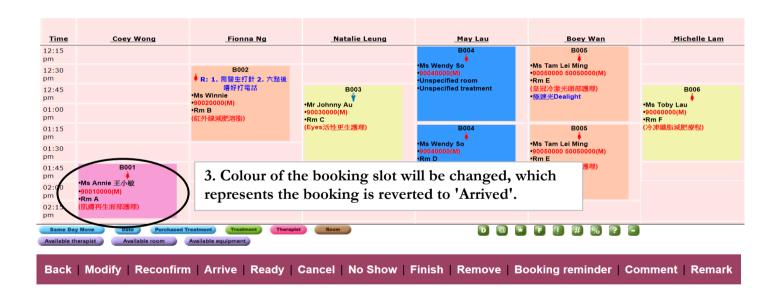

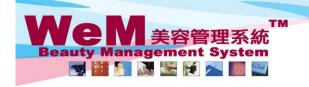

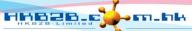

HKB2B Limited

香港灣仔軒尼詩道48-62號上海實業大廈11樓1102室

Rm 1102, Shanghai Industrial Investment Building, 48-62 Hennessy Road, Wan Chai, Hong Kong Tel: 2520 5128 Fax: 2520 6636 E-mail: wem@hkb2b.com.hk Website: http://hkb2b.com.hk

## <u>Undo Ready (multiple bookings)</u>

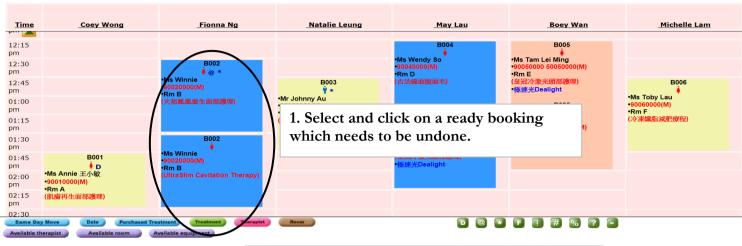

2. Press < Undo Ready>.
All ready bookings of the same member on that day will be displayed.

mment | Remark

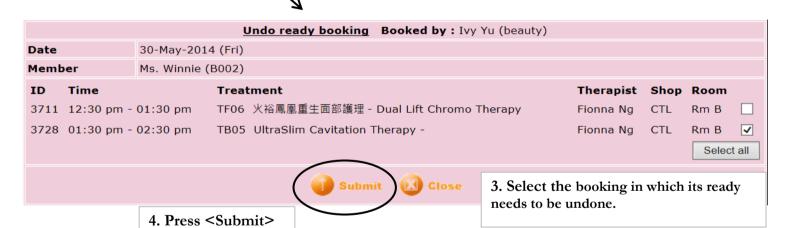

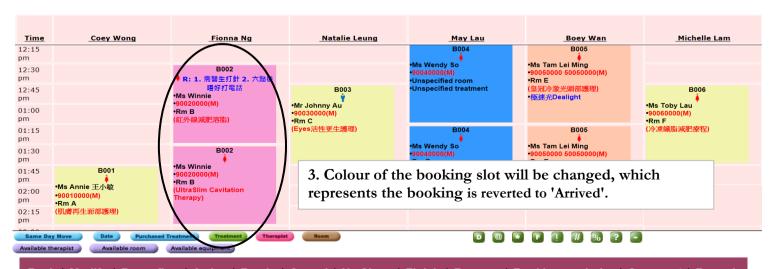